# CS354

#### Nathan Sprague

November 8, 2022

K ロ ▶ K @ ▶ K 할 ▶ K 할 ▶ . 할 . ⊙ Q Q ^

# Computer Vision and Image Processing

#### Computer Vision:

- Working backward from an image of a scene to a description of the scene. The description could include:
	- 3D structure
	- Object labels
	- Complex descriptions: "The boy is sneaking up on his mother"

**KORK ERKER ADAM ADA** 

**All of these are hard.** 

# Computer Vision and Image Processing

#### Computer Vision:

- Working backward from an image of a scene to a description of the scene. The description could include:
	- 3D structure
	- Object labels
	- Complex descriptions: "The boy is sneaking up on his mother"

**KORKARYKERKER POLO** 

- **All of these are hard.**
- $\blacksquare$  Image processing:
	- **Low level image transformations** 
		- **blurring**, sharpening, resizing etc.
	- **Computer vision generally involves some initial image** processing.

## Image Formation

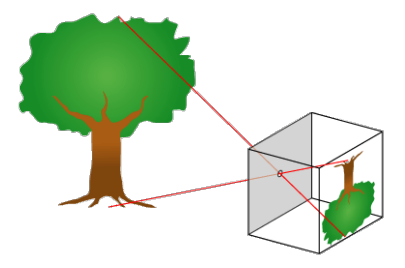

http://commons.wikimedia.org/wiki/File:Pinhole-camera.png

$$
\begin{bmatrix} x \\ y \\ 1 \end{bmatrix} \sim \begin{bmatrix} f_x & 0 & 0 & 0 \\ 0 & f_y & 0 & 0 \\ 0 & 0 & 1 & 0 \end{bmatrix} \begin{bmatrix} X \\ Y \\ Z \\ 1 \end{bmatrix}
$$

https://staff.fnwi.uva.nl/r.vandenboomgaard/IPCV20162017/LectureNotes/CV/PinholeCamera/PinholeCamera.html

K ロ ▶ K @ ▶ K 할 ▶ K 할 ▶ 이 할 → 9 Q @

- OpenCV is an old and widely used computer vision library
- Default computer vision library used with ROS
- Written mostly in  $C_{++}$ , with Python bindings
- Python OpenCV uses numpy arrays to represent images

K ロ ▶ K 個 ▶ K 할 ▶ K 할 ▶ 이 할 → 9 Q Q →

## Image Representations

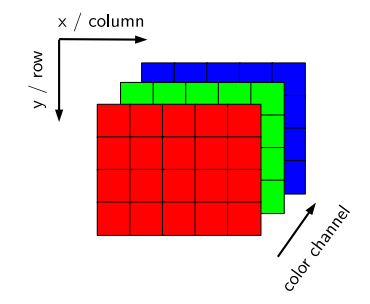

■ Color images are often stored as a collection of RGB triples  $(0, 0, 0)$  is black,  $(255, 255, 255)$  is white. [RGB Color Model](http://en.wikipedia.org/wiki/RGB_color_model)

K ロ ▶ K 個 ▶ K 할 ▶ K 할 ▶ 이 할 → 9 Q Q →

# Images In Numpy

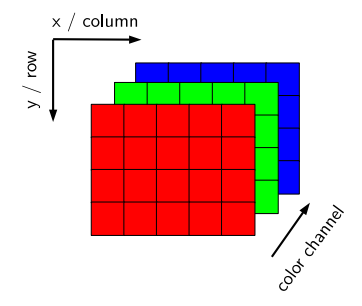

■ We will work with images stored as three-dimensional numpy arrays:

K ロ > K 個 > K 로 > K 로 > - 로 - K Q Q Q

■ img[row, col, color]

- $\blacksquare$  img[0, 0, 0] Upper-left red value
- $\blacksquare$  img[3, 4, 2] Lower-right blue value
- $\blacksquare$  img [0:1, 0:2, :] Crop of upper left corner

## Arithmetic with Images

- **Many low level operations on image can be performed either** with OpenCV or with numpy:
- [OpenCV Arithmetic Tutorial](https://docs.opencv.org/4.x/d0/d86/tutorial_py_image_arithmetics.html)
- By default, images are 8-bit unsigned integers (which can lead to unexpected results.)

K ロ ▶ K 個 ▶ K 할 ▶ K 할 ▶ 이 할 → 9 Q Q →

# Why is Computer Vision Hard?

Let's look at some balloons...

K ロ ▶ K @ ▶ K 할 ▶ K 할 ▶ . 할 . ⊙ Q Q ^

- $\blacksquare$  Let's look at some balloons...
- Computer vision is hard (in part) because there is no simple mapping from an object to its pixel-level appearance

**KORKARYKERKER POLO** 

- **Appearance is influenced by** 
	- Lighting
	- Viewing angle and distance
	- Camera properties

**Many low-level image processing tasks can be handled with** the convolution operator:

K ロ ▶ K 個 ▶ K 할 ▶ K 할 ▶ 이 할 → 9 Q Q →

**[Image Convolutions](http://setosa.io/ev/image-kernels/)** 

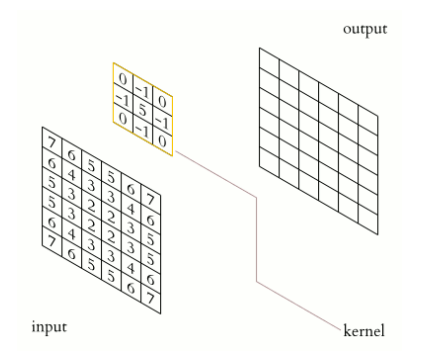

http://upload.wikimedia.org/wikipedia/commons/4/4f/3D\_Convolution\_Animation.gif By Michael Plotke [CC BY-SA 3.0 (http://creativecommons.org/licenses/by-sa/3.0)]

 $\left\{ \begin{array}{ccc} 1 & 0 & 0 \\ 0 & 1 & 0 \\ 0 & 0 & 0 \\ 0 & 0 & 0 \\ 0 & 0 & 0 \\ 0 & 0 & 0 \\ 0 & 0 & 0 \\ 0 & 0 & 0 \\ 0 & 0 & 0 \\ 0 & 0 & 0 \\ 0 & 0 & 0 \\ 0 & 0 & 0 \\ 0 & 0 & 0 \\ 0 & 0 & 0 \\ 0 & 0 & 0 & 0 \\ 0 & 0 & 0 & 0 \\ 0 & 0 & 0 & 0 \\ 0 & 0 & 0 & 0 & 0 \\ 0 & 0 & 0 & 0 & 0 \\ 0 & 0 & 0 & 0 & 0 \\ 0$ 

 $\Rightarrow$ 

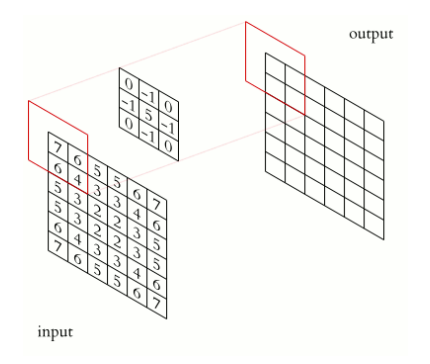

http://upload.wikimedia.org/wikipedia/commons/4/4f/3D\_Convolution\_Animation.gif By Michael Plotke [CC BY-SA 3.0 (http://creativecommons.org/licenses/by-sa/3.0)]

 $\mathbf{A} \equiv \mathbf{A} + \mathbf{A} + \mathbf{B} + \mathbf{A} + \mathbf{B} + \mathbf{A} + \mathbf{B} + \mathbf{A} + \mathbf{B} + \mathbf{A} + \mathbf{B} + \mathbf{A} + \mathbf{B} + \mathbf{A} + \mathbf{B} + \mathbf{A} + \mathbf{B} + \mathbf{A} + \mathbf{B} + \mathbf{A} + \mathbf{B} + \mathbf{A} + \mathbf{B} + \mathbf{A} + \mathbf{B} + \mathbf{A} + \mathbf{B} + \mathbf{A} + \mathbf{B} + \mathbf{A} + \math$ 

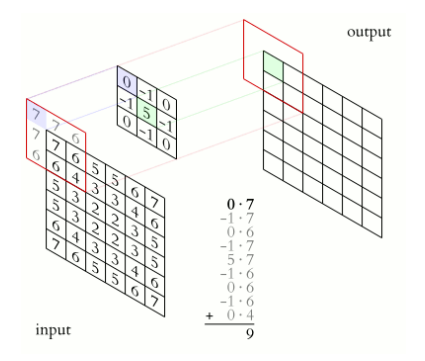

http://upload.wikimedia.org/wikipedia/commons/4/4f/3D\_Convolution\_Animation.gif By Michael Plotke [CC BY-SA 3.0 (http://creativecommons.org/licenses/by-sa/3.0)]

 $\left\{ \begin{array}{ccc} 1 & 0 & 0 \\ 0 & 1 & 0 \\ 0 & 0 & 0 \\ 0 & 0 & 0 \\ 0 & 0 & 0 \\ 0 & 0 & 0 \\ 0 & 0 & 0 \\ 0 & 0 & 0 \\ 0 & 0 & 0 \\ 0 & 0 & 0 \\ 0 & 0 & 0 \\ 0 & 0 & 0 \\ 0 & 0 & 0 \\ 0 & 0 & 0 \\ 0 & 0 & 0 & 0 \\ 0 & 0 & 0 & 0 \\ 0 & 0 & 0 & 0 \\ 0 & 0 & 0 & 0 & 0 \\ 0 & 0 & 0 & 0 & 0 \\ 0 & 0 & 0 & 0 & 0 \\ 0$ 

 $\mathbb{B}$ 

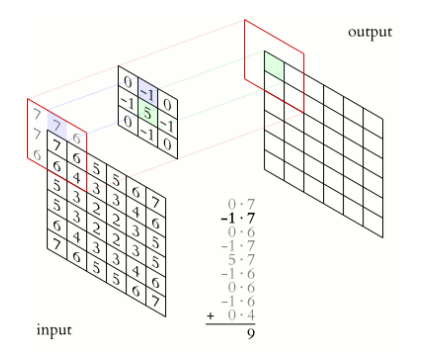

http://upload.wikimedia.org/wikipedia/commons/4/4f/3D\_Convolution\_Animation.gif By Michael Plotke [CC BY-SA 3.0 (http://creativecommons.org/licenses/by-sa/3.0)]

 $\left\{ \begin{array}{ccc} 1 & 0 & 0 \\ 0 & 1 & 0 \\ 0 & 0 & 0 \\ 0 & 0 & 0 \\ 0 & 0 & 0 \\ 0 & 0 & 0 \\ 0 & 0 & 0 \\ 0 & 0 & 0 \\ 0 & 0 & 0 \\ 0 & 0 & 0 \\ 0 & 0 & 0 \\ 0 & 0 & 0 \\ 0 & 0 & 0 \\ 0 & 0 & 0 \\ 0 & 0 & 0 & 0 \\ 0 & 0 & 0 & 0 \\ 0 & 0 & 0 & 0 \\ 0 & 0 & 0 & 0 & 0 \\ 0 & 0 & 0 & 0 & 0 \\ 0 & 0 & 0 & 0 & 0 \\ 0$ 

 $\mathbb{B}$ 

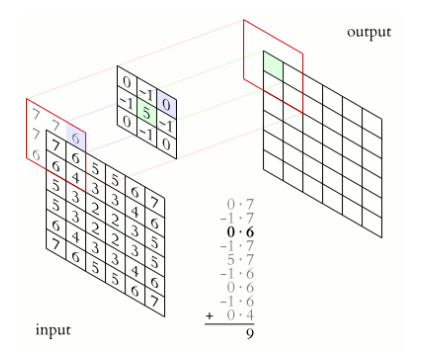

http://upload.wikimedia.org/wikipedia/commons/4/4f/3D\_Convolution\_Animation.gif By Michael Plotke [CC BY-SA 3.0 (http://creativecommons.org/licenses/by-sa/3.0)]

 $\left\{ \begin{array}{ccc} 1 & 0 & 0 \\ 0 & 1 & 0 \\ 0 & 0 & 0 \\ 0 & 0 & 0 \\ 0 & 0 & 0 \\ 0 & 0 & 0 \\ 0 & 0 & 0 \\ 0 & 0 & 0 \\ 0 & 0 & 0 \\ 0 & 0 & 0 \\ 0 & 0 & 0 \\ 0 & 0 & 0 \\ 0 & 0 & 0 \\ 0 & 0 & 0 \\ 0 & 0 & 0 & 0 \\ 0 & 0 & 0 & 0 \\ 0 & 0 & 0 & 0 \\ 0 & 0 & 0 & 0 & 0 \\ 0 & 0 & 0 & 0 & 0 \\ 0 & 0 & 0 & 0 & 0 \\ 0$ 

 $\Rightarrow$ 

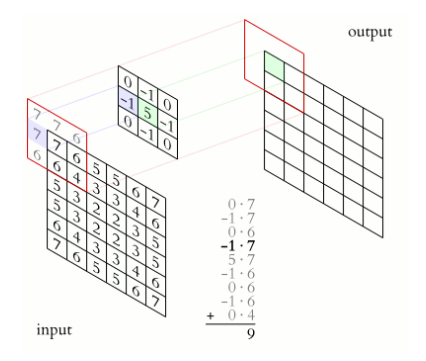

http://upload.wikimedia.org/wikipedia/commons/4/4f/3D\_Convolution\_Animation.gif By Michael Plotke [CC BY-SA 3.0 (http://creativecommons.org/licenses/by-sa/3.0)]

**K ロ ▶ K 何 ▶ K ヨ ▶ K ヨ ▶** 

 $\mathbb{B}$ 

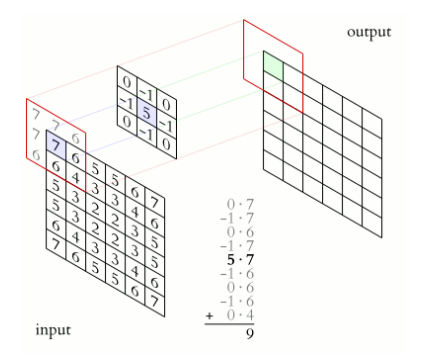

http://upload.wikimedia.org/wikipedia/commons/4/4f/3D\_Convolution\_Animation.gif By Michael Plotke [CC BY-SA 3.0 (http://creativecommons.org/licenses/by-sa/3.0)]

 $\left\{ \begin{array}{ccc} 1 & 0 & 0 \\ 0 & 1 & 0 \\ 0 & 0 & 0 \\ 0 & 0 & 0 \\ 0 & 0 & 0 \\ 0 & 0 & 0 \\ 0 & 0 & 0 \\ 0 & 0 & 0 \\ 0 & 0 & 0 \\ 0 & 0 & 0 \\ 0 & 0 & 0 \\ 0 & 0 & 0 \\ 0 & 0 & 0 \\ 0 & 0 & 0 \\ 0 & 0 & 0 & 0 \\ 0 & 0 & 0 & 0 \\ 0 & 0 & 0 & 0 \\ 0 & 0 & 0 & 0 & 0 \\ 0 & 0 & 0 & 0 & 0 \\ 0 & 0 & 0 & 0 & 0 \\ 0$ 

 $\Rightarrow$ 

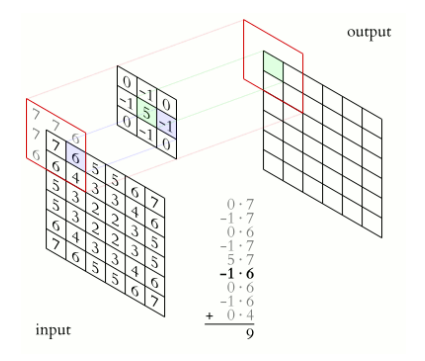

http://upload.wikimedia.org/wikipedia/commons/4/4f/3D\_Convolution\_Animation.gif By Michael Plotke [CC BY-SA 3.0 (http://creativecommons.org/licenses/by-sa/3.0)]

 $\left\{ \begin{array}{ccc} 1 & 0 & 0 \\ 0 & 1 & 0 \\ 0 & 0 & 0 \\ 0 & 0 & 0 \\ 0 & 0 & 0 \\ 0 & 0 & 0 \\ 0 & 0 & 0 \\ 0 & 0 & 0 \\ 0 & 0 & 0 \\ 0 & 0 & 0 \\ 0 & 0 & 0 \\ 0 & 0 & 0 \\ 0 & 0 & 0 \\ 0 & 0 & 0 \\ 0 & 0 & 0 & 0 \\ 0 & 0 & 0 & 0 \\ 0 & 0 & 0 & 0 \\ 0 & 0 & 0 & 0 & 0 \\ 0 & 0 & 0 & 0 & 0 \\ 0 & 0 & 0 & 0 & 0 \\ 0$ 

 $\mathbb{B}$ 

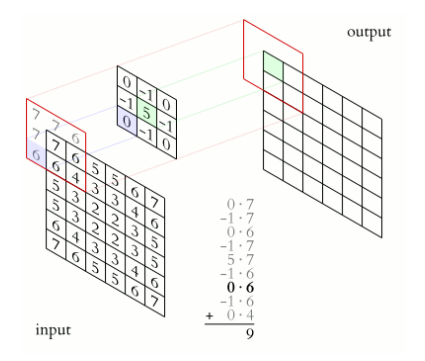

http://upload.wikimedia.org/wikipedia/commons/4/4f/3D\_Convolution\_Animation.gif By Michael Plotke [CC BY-SA 3.0 (http://creativecommons.org/licenses/by-sa/3.0)]

 $\left\{ \begin{array}{ccc} 1 & 0 & 0 \\ 0 & 1 & 0 \\ 0 & 0 & 0 \\ 0 & 0 & 0 \\ 0 & 0 & 0 \\ 0 & 0 & 0 \\ 0 & 0 & 0 \\ 0 & 0 & 0 \\ 0 & 0 & 0 \\ 0 & 0 & 0 \\ 0 & 0 & 0 \\ 0 & 0 & 0 \\ 0 & 0 & 0 \\ 0 & 0 & 0 \\ 0 & 0 & 0 & 0 \\ 0 & 0 & 0 & 0 \\ 0 & 0 & 0 & 0 \\ 0 & 0 & 0 & 0 & 0 \\ 0 & 0 & 0 & 0 & 0 \\ 0 & 0 & 0 & 0 & 0 \\ 0$ 

 $\mathbb{B}$ 

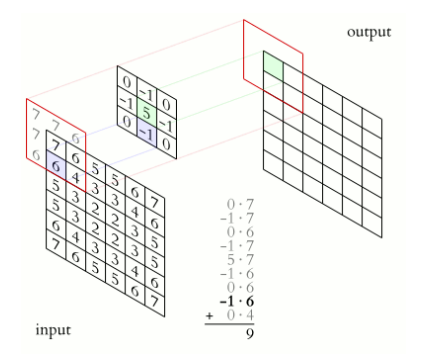

http://upload.wikimedia.org/wikipedia/commons/4/4f/3D\_Convolution\_Animation.gif By Michael Plotke [CC BY-SA 3.0 (http://creativecommons.org/licenses/by-sa/3.0)]

 $\left\{ \begin{array}{ccc} 1 & 0 & 0 \\ 0 & 1 & 0 \\ 0 & 0 & 0 \\ 0 & 0 & 0 \\ 0 & 0 & 0 \\ 0 & 0 & 0 \\ 0 & 0 & 0 \\ 0 & 0 & 0 \\ 0 & 0 & 0 \\ 0 & 0 & 0 \\ 0 & 0 & 0 \\ 0 & 0 & 0 \\ 0 & 0 & 0 \\ 0 & 0 & 0 \\ 0 & 0 & 0 & 0 \\ 0 & 0 & 0 & 0 \\ 0 & 0 & 0 & 0 \\ 0 & 0 & 0 & 0 & 0 \\ 0 & 0 & 0 & 0 & 0 \\ 0 & 0 & 0 & 0 & 0 \\ 0$ 

 $\mathbb{B}$ 

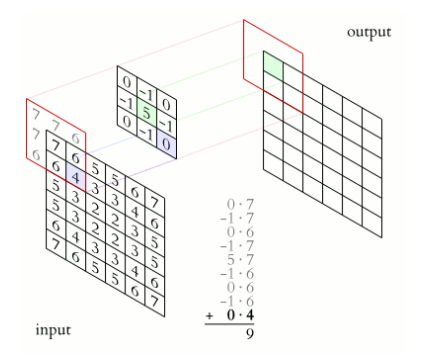

http://upload.wikimedia.org/wikipedia/commons/4/4f/3D\_Convolution\_Animation.gif By Michael Plotke [CC BY-SA 3.0 (http://creativecommons.org/licenses/by-sa/3.0)]

 $\left\{ \begin{array}{ccc} 1 & 0 & 0 \\ 0 & 1 & 0 \\ 0 & 0 & 0 \\ 0 & 0 & 0 \\ 0 & 0 & 0 \\ 0 & 0 & 0 \\ 0 & 0 & 0 \\ 0 & 0 & 0 \\ 0 & 0 & 0 \\ 0 & 0 & 0 \\ 0 & 0 & 0 \\ 0 & 0 & 0 \\ 0 & 0 & 0 \\ 0 & 0 & 0 \\ 0 & 0 & 0 & 0 \\ 0 & 0 & 0 & 0 \\ 0 & 0 & 0 & 0 \\ 0 & 0 & 0 & 0 & 0 \\ 0 & 0 & 0 & 0 & 0 \\ 0 & 0 & 0 & 0 & 0 \\ 0$ 

 $\mathbb{B}$ 

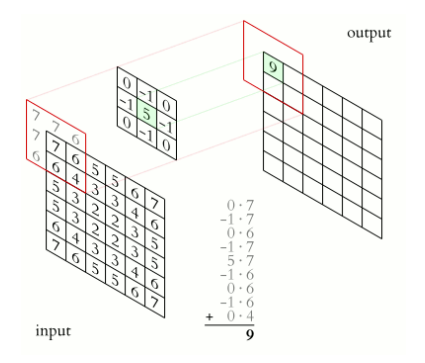

http://upload.wikimedia.org/wikipedia/commons/4/4f/3D\_Convolution\_Animation.gif By Michael Plotke [CC BY-SA 3.0 (http://creativecommons.org/licenses/by-sa/3.0)]

 $\left\{ \begin{array}{ccc} 1 & 0 & 0 \\ 0 & 1 & 0 \\ 0 & 0 & 0 \\ 0 & 0 & 0 \\ 0 & 0 & 0 \\ 0 & 0 & 0 \\ 0 & 0 & 0 \\ 0 & 0 & 0 \\ 0 & 0 & 0 \\ 0 & 0 & 0 \\ 0 & 0 & 0 \\ 0 & 0 & 0 \\ 0 & 0 & 0 \\ 0 & 0 & 0 \\ 0 & 0 & 0 & 0 \\ 0 & 0 & 0 & 0 \\ 0 & 0 & 0 & 0 \\ 0 & 0 & 0 & 0 & 0 \\ 0 & 0 & 0 & 0 & 0 \\ 0 & 0 & 0 & 0 & 0 \\ 0$ 

 $\mathbb{B}$ 

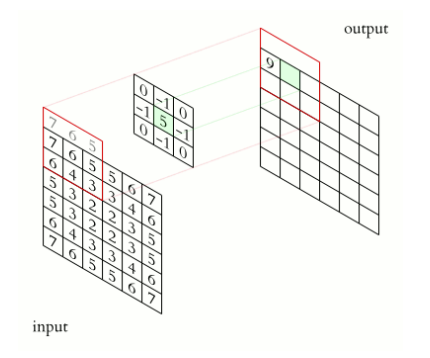

http://upload.wikimedia.org/wikipedia/commons/4/4f/3D\_Convolution\_Animation.gif By Michael Plotke [CC BY-SA 3.0 (http://creativecommons.org/licenses/by-sa/3.0)]

**KORK EXTERNE PROVIDE** 

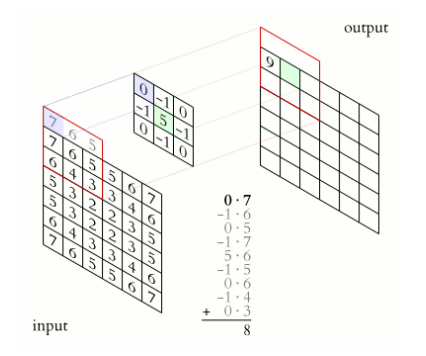

http://upload.wikimedia.org/wikipedia/commons/4/4f/3D\_Convolution\_Animation.gif By Michael Plotke [CC BY-SA 3.0 (http://creativecommons.org/licenses/by-sa/3.0)]

 $\left\{ \begin{array}{ccc} 1 & 0 & 0 \\ 0 & 1 & 0 \\ 0 & 0 & 0 \\ 0 & 0 & 0 \\ 0 & 0 & 0 \\ 0 & 0 & 0 \\ 0 & 0 & 0 \\ 0 & 0 & 0 \\ 0 & 0 & 0 \\ 0 & 0 & 0 \\ 0 & 0 & 0 \\ 0 & 0 & 0 \\ 0 & 0 & 0 \\ 0 & 0 & 0 \\ 0 & 0 & 0 & 0 \\ 0 & 0 & 0 & 0 \\ 0 & 0 & 0 & 0 \\ 0 & 0 & 0 & 0 & 0 \\ 0 & 0 & 0 & 0 & 0 \\ 0 & 0 & 0 & 0 & 0 \\ 0$ 

 $\Rightarrow$ 

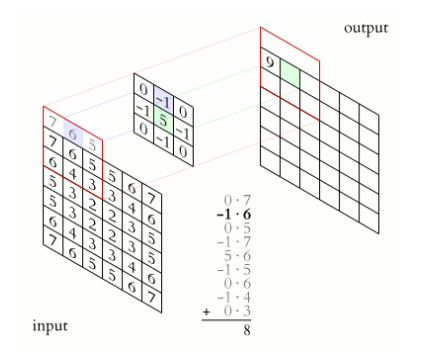

http://upload.wikimedia.org/wikipedia/commons/4/4f/3D\_Convolution\_Animation.gif By Michael Plotke [CC BY-SA 3.0 (http://creativecommons.org/licenses/by-sa/3.0)]

 $\left\{ \begin{array}{ccc} 1 & 0 & 0 \\ 0 & 1 & 0 \\ 0 & 0 & 0 \\ 0 & 0 & 0 \\ 0 & 0 & 0 \\ 0 & 0 & 0 \\ 0 & 0 & 0 \\ 0 & 0 & 0 \\ 0 & 0 & 0 \\ 0 & 0 & 0 \\ 0 & 0 & 0 \\ 0 & 0 & 0 \\ 0 & 0 & 0 \\ 0 & 0 & 0 \\ 0 & 0 & 0 & 0 \\ 0 & 0 & 0 & 0 \\ 0 & 0 & 0 & 0 \\ 0 & 0 & 0 & 0 & 0 \\ 0 & 0 & 0 & 0 & 0 \\ 0 & 0 & 0 & 0 & 0 \\ 0$ 

 $\mathbb{B}$ 

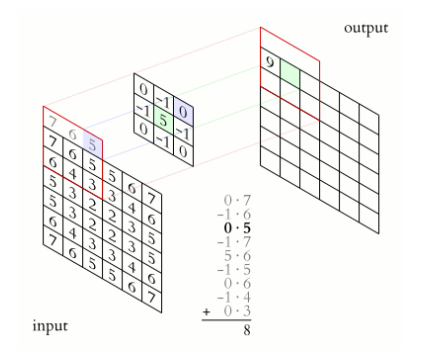

http://upload.wikimedia.org/wikipedia/commons/4/4f/3D\_Convolution\_Animation.gif By Michael Plotke [CC BY-SA 3.0 (http://creativecommons.org/licenses/by-sa/3.0)]

 $\left\{ \begin{array}{ccc} 1 & 0 & 0 \\ 0 & 1 & 0 \\ 0 & 0 & 0 \\ 0 & 0 & 0 \\ 0 & 0 & 0 \\ 0 & 0 & 0 \\ 0 & 0 & 0 \\ 0 & 0 & 0 \\ 0 & 0 & 0 \\ 0 & 0 & 0 \\ 0 & 0 & 0 \\ 0 & 0 & 0 \\ 0 & 0 & 0 \\ 0 & 0 & 0 \\ 0 & 0 & 0 & 0 \\ 0 & 0 & 0 & 0 \\ 0 & 0 & 0 & 0 \\ 0 & 0 & 0 & 0 & 0 \\ 0 & 0 & 0 & 0 & 0 \\ 0 & 0 & 0 & 0 & 0 \\ 0$ 

 $\Rightarrow$ 

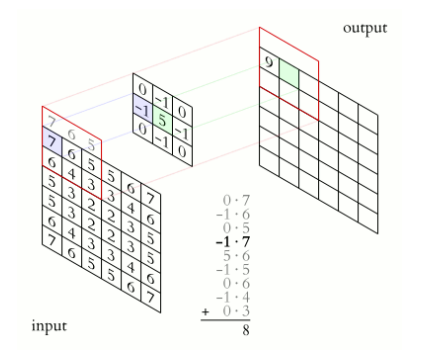

http://upload.wikimedia.org/wikipedia/commons/4/4f/3D\_Convolution\_Animation.gif By Michael Plotke [CC BY-SA 3.0 (http://creativecommons.org/licenses/by-sa/3.0)]

 $\left\{ \begin{array}{ccc} 1 & 0 & 0 \\ 0 & 1 & 0 \\ 0 & 0 & 0 \\ 0 & 0 & 0 \\ 0 & 0 & 0 \\ 0 & 0 & 0 \\ 0 & 0 & 0 \\ 0 & 0 & 0 \\ 0 & 0 & 0 \\ 0 & 0 & 0 \\ 0 & 0 & 0 \\ 0 & 0 & 0 \\ 0 & 0 & 0 \\ 0 & 0 & 0 \\ 0 & 0 & 0 & 0 \\ 0 & 0 & 0 & 0 \\ 0 & 0 & 0 & 0 \\ 0 & 0 & 0 & 0 & 0 \\ 0 & 0 & 0 & 0 & 0 \\ 0 & 0 & 0 & 0 & 0 \\ 0$ 

 $\mathbb{B}$ 

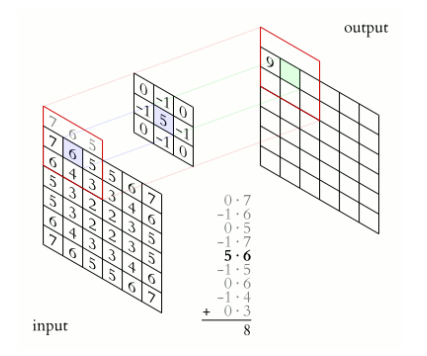

http://upload.wikimedia.org/wikipedia/commons/4/4f/3D\_Convolution\_Animation.gif By Michael Plotke [CC BY-SA 3.0 (http://creativecommons.org/licenses/by-sa/3.0)]

 $\left\{ \begin{array}{ccc} 1 & 0 & 0 \\ 0 & 1 & 0 \\ 0 & 0 & 0 \\ 0 & 0 & 0 \\ 0 & 0 & 0 \\ 0 & 0 & 0 \\ 0 & 0 & 0 \\ 0 & 0 & 0 \\ 0 & 0 & 0 \\ 0 & 0 & 0 \\ 0 & 0 & 0 \\ 0 & 0 & 0 \\ 0 & 0 & 0 \\ 0 & 0 & 0 \\ 0 & 0 & 0 & 0 \\ 0 & 0 & 0 & 0 \\ 0 & 0 & 0 & 0 \\ 0 & 0 & 0 & 0 & 0 \\ 0 & 0 & 0 & 0 & 0 \\ 0 & 0 & 0 & 0 & 0 \\ 0$ 

 $\mathbb{B}$ 

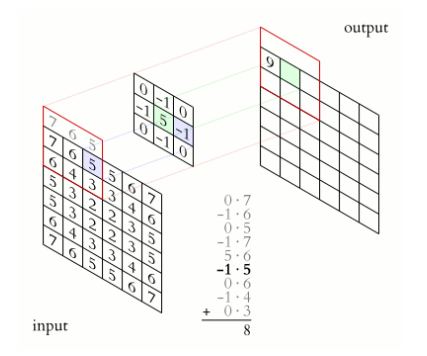

http://upload.wikimedia.org/wikipedia/commons/4/4f/3D\_Convolution\_Animation.gif By Michael Plotke [CC BY-SA 3.0 (http://creativecommons.org/licenses/by-sa/3.0)]

 $\left\{ \begin{array}{ccc} 1 & 0 & 0 \\ 0 & 1 & 0 \\ 0 & 0 & 0 \\ 0 & 0 & 0 \\ 0 & 0 & 0 \\ 0 & 0 & 0 \\ 0 & 0 & 0 \\ 0 & 0 & 0 \\ 0 & 0 & 0 \\ 0 & 0 & 0 \\ 0 & 0 & 0 \\ 0 & 0 & 0 \\ 0 & 0 & 0 \\ 0 & 0 & 0 \\ 0 & 0 & 0 & 0 \\ 0 & 0 & 0 & 0 \\ 0 & 0 & 0 & 0 \\ 0 & 0 & 0 & 0 & 0 \\ 0 & 0 & 0 & 0 & 0 \\ 0 & 0 & 0 & 0 & 0 \\ 0$ 

 $\mathbb{B}$ 

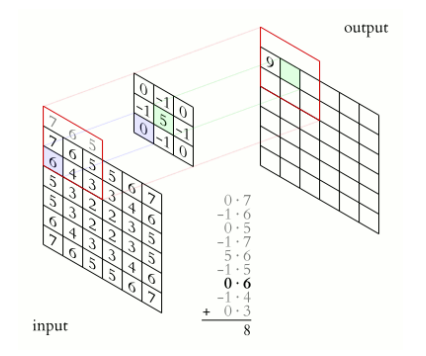

http://upload.wikimedia.org/wikipedia/commons/4/4f/3D\_Convolution\_Animation.gif By Michael Plotke [CC BY-SA 3.0 (http://creativecommons.org/licenses/by-sa/3.0)]

 $\left\{ \begin{array}{ccc} 1 & 0 & 0 \\ 0 & 1 & 0 \\ 0 & 0 & 0 \\ 0 & 0 & 0 \\ 0 & 0 & 0 \\ 0 & 0 & 0 \\ 0 & 0 & 0 \\ 0 & 0 & 0 \\ 0 & 0 & 0 \\ 0 & 0 & 0 \\ 0 & 0 & 0 \\ 0 & 0 & 0 \\ 0 & 0 & 0 \\ 0 & 0 & 0 \\ 0 & 0 & 0 & 0 \\ 0 & 0 & 0 & 0 \\ 0 & 0 & 0 & 0 \\ 0 & 0 & 0 & 0 & 0 \\ 0 & 0 & 0 & 0 & 0 \\ 0 & 0 & 0 & 0 & 0 \\ 0$ 

 $\mathbb{B}$ 

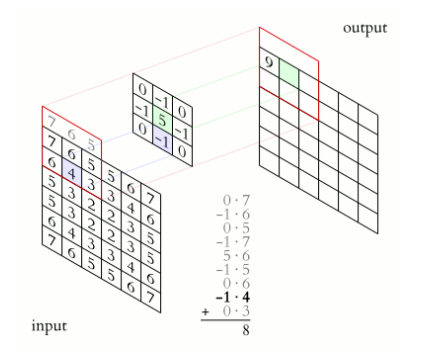

http://upload.wikimedia.org/wikipedia/commons/4/4f/3D\_Convolution\_Animation.gif By Michael Plotke [CC BY-SA 3.0 (http://creativecommons.org/licenses/by-sa/3.0)]

 $\left\{ \begin{array}{ccc} 1 & 0 & 0 \\ 0 & 1 & 0 \\ 0 & 0 & 0 \\ 0 & 0 & 0 \\ 0 & 0 & 0 \\ 0 & 0 & 0 \\ 0 & 0 & 0 \\ 0 & 0 & 0 \\ 0 & 0 & 0 \\ 0 & 0 & 0 \\ 0 & 0 & 0 \\ 0 & 0 & 0 \\ 0 & 0 & 0 \\ 0 & 0 & 0 \\ 0 & 0 & 0 & 0 \\ 0 & 0 & 0 & 0 \\ 0 & 0 & 0 & 0 \\ 0 & 0 & 0 & 0 & 0 \\ 0 & 0 & 0 & 0 & 0 \\ 0 & 0 & 0 & 0 & 0 \\ 0$ 

 $\mathbb{B}$ 

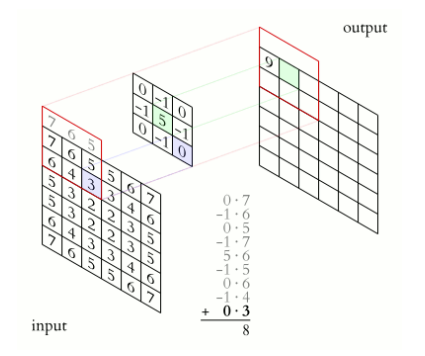

http://upload.wikimedia.org/wikipedia/commons/4/4f/3D\_Convolution\_Animation.gif By Michael Plotke [CC BY-SA 3.0 (http://creativecommons.org/licenses/by-sa/3.0)]

 $\left\{ \begin{array}{ccc} 1 & 0 & 0 \\ 0 & 1 & 0 \\ 0 & 0 & 0 \\ 0 & 0 & 0 \\ 0 & 0 & 0 \\ 0 & 0 & 0 \\ 0 & 0 & 0 \\ 0 & 0 & 0 \\ 0 & 0 & 0 \\ 0 & 0 & 0 \\ 0 & 0 & 0 \\ 0 & 0 & 0 \\ 0 & 0 & 0 \\ 0 & 0 & 0 \\ 0 & 0 & 0 & 0 \\ 0 & 0 & 0 & 0 \\ 0 & 0 & 0 & 0 \\ 0 & 0 & 0 & 0 & 0 \\ 0 & 0 & 0 & 0 & 0 \\ 0 & 0 & 0 & 0 & 0 \\ 0$ 

 $\mathbb{B}$ 

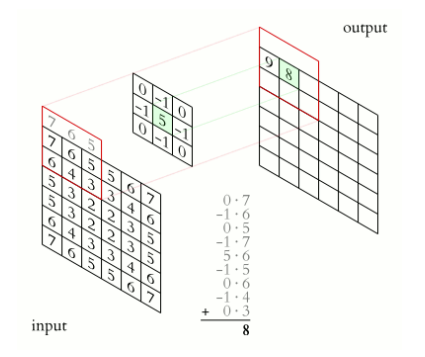

http://upload.wikimedia.org/wikipedia/commons/4/4f/3D\_Convolution\_Animation.gif By Michael Plotke [CC BY-SA 3.0 (http://creativecommons.org/licenses/by-sa/3.0)]

 $\left\{ \begin{array}{ccc} 1 & 0 & 0 \\ 0 & 1 & 0 \\ 0 & 0 & 0 \\ 0 & 0 & 0 \\ 0 & 0 & 0 \\ 0 & 0 & 0 \\ 0 & 0 & 0 \\ 0 & 0 & 0 \\ 0 & 0 & 0 \\ 0 & 0 & 0 \\ 0 & 0 & 0 \\ 0 & 0 & 0 \\ 0 & 0 & 0 \\ 0 & 0 & 0 \\ 0 & 0 & 0 & 0 \\ 0 & 0 & 0 & 0 \\ 0 & 0 & 0 & 0 \\ 0 & 0 & 0 & 0 & 0 \\ 0 & 0 & 0 & 0 & 0 \\ 0 & 0 & 0 & 0 & 0 \\ 0$ 

 $\mathbb{B}$ 

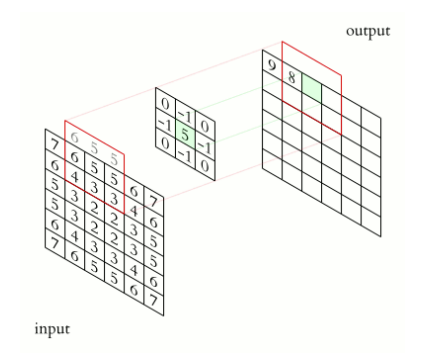

http://upload.wikimedia.org/wikipedia/commons/4/4f/3D\_Convolution\_Animation.gif By Michael Plotke [CC BY-SA 3.0 (http://creativecommons.org/licenses/by-sa/3.0)]

 $\mathbf{A} \equiv \mathbf{A} + \mathbf{A} + \mathbf{B} + \mathbf{A} + \mathbf{B} + \mathbf{A} + \mathbf{B} + \mathbf{A} + \mathbf{B} + \mathbf{A} + \mathbf{B} + \mathbf{A} + \mathbf{B} + \mathbf{A} + \mathbf{B} + \mathbf{A} + \mathbf{B} + \mathbf{A} + \mathbf{B} + \mathbf{A} + \mathbf{B} + \mathbf{A} + \mathbf{B} + \mathbf{A} + \mathbf{B} + \mathbf{A} + \mathbf{B} + \mathbf{A} + \mathbf{B} + \mathbf{A} + \math$ 

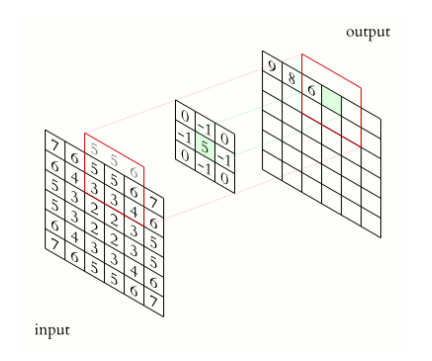

http://upload.wikimedia.org/wikipedia/commons/4/4f/3D\_Convolution\_Animation.gif By Michael Plotke [CC BY-SA 3.0 (http://creativecommons.org/licenses/by-sa/3.0)]

 $\mathbf{A} \equiv \mathbf{A} + \mathbf{A} + \mathbf{B} + \mathbf{A} + \mathbf{B} + \mathbf{A} + \mathbf{B} + \mathbf{A} + \mathbf{B} + \mathbf{A} + \mathbf{B} + \mathbf{A} + \mathbf{B} + \mathbf{A} + \mathbf{B} + \mathbf{A} + \mathbf{B} + \mathbf{A} + \mathbf{B} + \mathbf{A} + \mathbf{B} + \mathbf{A} + \mathbf{B} + \mathbf{A} + \mathbf{B} + \mathbf{A} + \mathbf{B} + \mathbf{A} + \mathbf{B} + \mathbf{A} + \math$ 

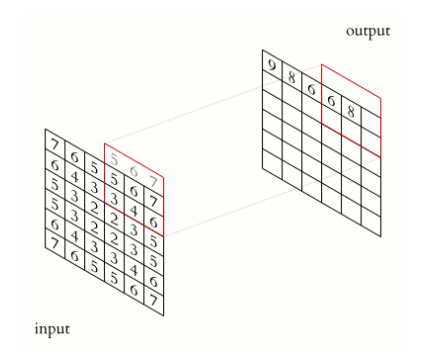

http://upload.wikimedia.org/wikipedia/commons/4/4f/3D\_Convolution\_Animation.gif By Michael Plotke [CC BY-SA 3.0 (http://creativecommons.org/licenses/by-sa/3.0)]

**KORK EXTERNE PROVIDE** 

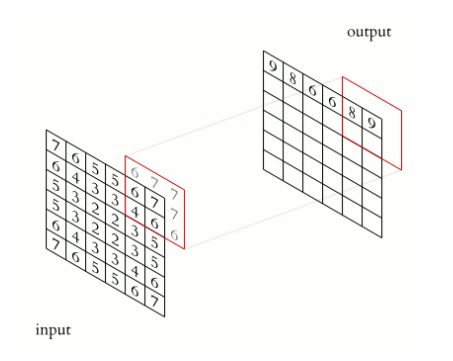

http://upload.wikimedia.org/wikipedia/commons/4/4f/3D\_Convolution\_Animation.gif By Michael Plotke [CC BY-SA 3.0 (http://creativecommons.org/licenses/by-sa/3.0)]

**KORK EXTERNE PROVIDE** 

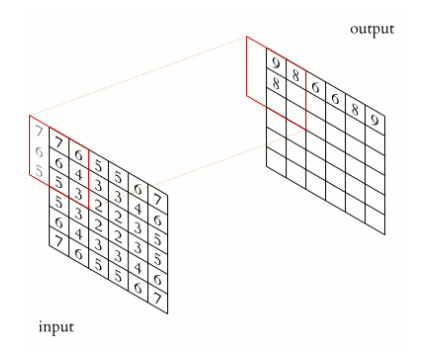

http://upload.wikimedia.org/wikipedia/commons/4/4f/3D\_Convolution\_Animation.gif By Michael Plotke [CC BY-SA 3.0 (http://creativecommons.org/licenses/by-sa/3.0)]

メロトメ 御 トメ 差 トメ 差 トッ 差

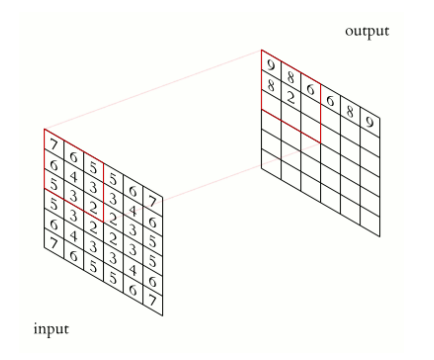

http://upload.wikimedia.org/wikipedia/commons/4/4f/3D\_Convolution\_Animation.gif By Michael Plotke [CC BY-SA 3.0 (http://creativecommons.org/licenses/by-sa/3.0)]

 $\mathbf{A} \equiv \mathbf{A} + \mathbf{A} + \mathbf{B} + \mathbf{A} + \mathbf{B} + \mathbf{A} + \mathbf{B} + \mathbf{A} + \mathbf{B} + \mathbf{A} + \mathbf{B} + \mathbf{A} + \mathbf{B} + \mathbf{A} + \mathbf{B} + \mathbf{A} + \mathbf{B} + \mathbf{A} + \mathbf{B} + \mathbf{A} + \mathbf{B} + \mathbf{A} + \mathbf{B} + \mathbf{A} + \mathbf{B} + \mathbf{A} + \mathbf{B} + \mathbf{A} + \mathbf{B} + \mathbf{A} + \math$ 

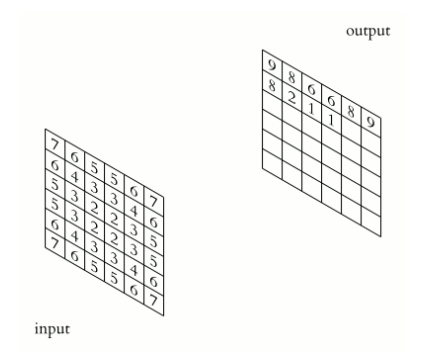

http://upload.wikimedia.org/wikipedia/commons/4/4f/3D\_Convolution\_Animation.gif By Michael Plotke [CC BY-SA 3.0 (http://creativecommons.org/licenses/by-sa/3.0)]

**KORK EXTERNE PROVIDE** 

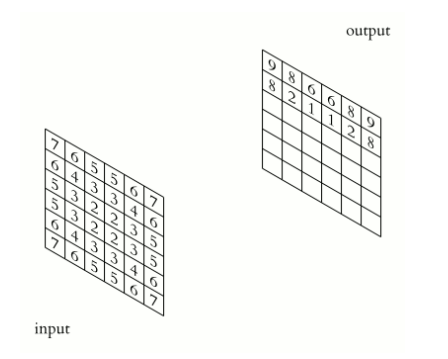

http://upload.wikimedia.org/wikipedia/commons/4/4f/3D\_Convolution\_Animation.gif By Michael Plotke [CC BY-SA 3.0 (http://creativecommons.org/licenses/by-sa/3.0)]

**KORK EXTERNE PROVIDE** 

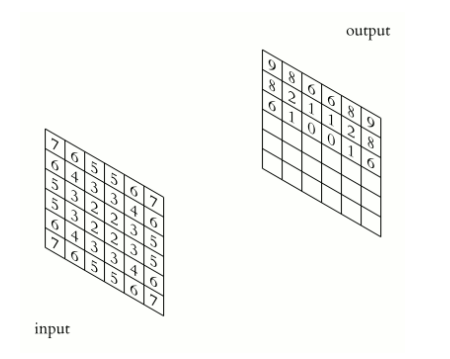

http://upload.wikimedia.org/wikipedia/commons/4/4f/3D\_Convolution\_Animation.gif By Michael Plotke [CC BY-SA 3.0 (http://creativecommons.org/licenses/by-sa/3.0)]

メロトメ 御 トメ 差 トメ 差 トッ 差

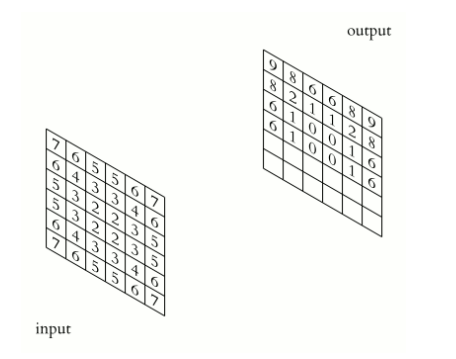

http://upload.wikimedia.org/wikipedia/commons/4/4f/3D\_Convolution\_Animation.gif By Michael Plotke [CC BY-SA 3.0 (http://creativecommons.org/licenses/by-sa/3.0)]

 $\mathbf{A} \equiv \mathbf{A} + \mathbf{A} + \mathbf{B} + \mathbf{A} + \mathbf{B} + \mathbf{A} + \mathbf{B} + \mathbf{A} + \mathbf{B} + \mathbf{A} + \mathbf{B} + \mathbf{A} + \mathbf{B} + \mathbf{A} + \mathbf{B} + \mathbf{A} + \mathbf{B} + \mathbf{A} + \mathbf{B} + \mathbf{A} + \mathbf{B} + \mathbf{A} + \mathbf{B} + \mathbf{A} + \mathbf{B} + \mathbf{A} + \mathbf{B} + \mathbf{A} + \mathbf{B} + \mathbf{A} + \math$ 

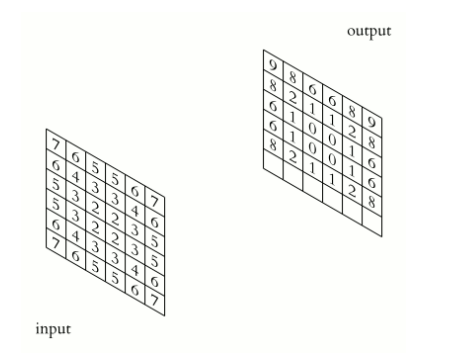

http://upload.wikimedia.org/wikipedia/commons/4/4f/3D\_Convolution\_Animation.gif By Michael Plotke [CC BY-SA 3.0 (http://creativecommons.org/licenses/by-sa/3.0)]

 $4$  ロ )  $4$  何 )  $4$  ミ )  $4$   $3$  )

 $\mathbb{B}$ 

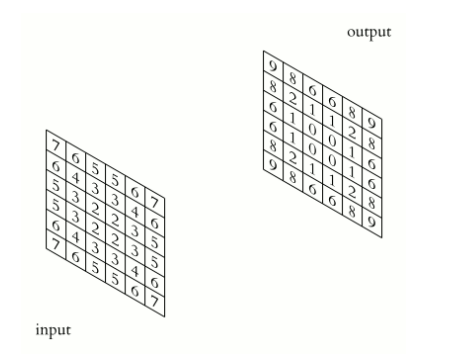

http://upload.wikimedia.org/wikipedia/commons/4/4f/3D\_Convolution\_Animation.gif By Michael Plotke [CC BY-SA 3.0 (http://creativecommons.org/licenses/by-sa/3.0)]

 $4$  ロ )  $4$  何 )  $4$  ヨ )  $4$  ヨ )

 $\Rightarrow$ 

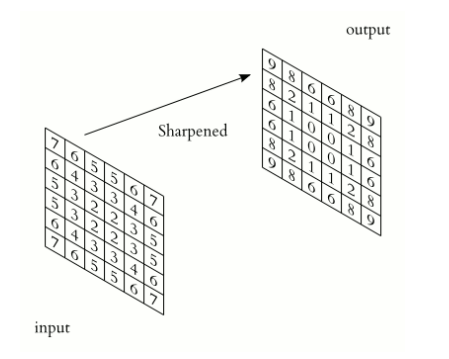

http://upload.wikimedia.org/wikipedia/commons/4/4f/3D\_Convolution\_Animation.gif By Michael Plotke [CC BY-SA 3.0 (http://creativecommons.org/licenses/by-sa/3.0)]

 $4$  ロ )  $4$  何 )  $4$  ヨ )  $4$  ヨ )

Ğ,